## **Uploading and Emailing a Simulation**

*You can share simulations in many ways. Here we describe how to email a simulation for viewing.*

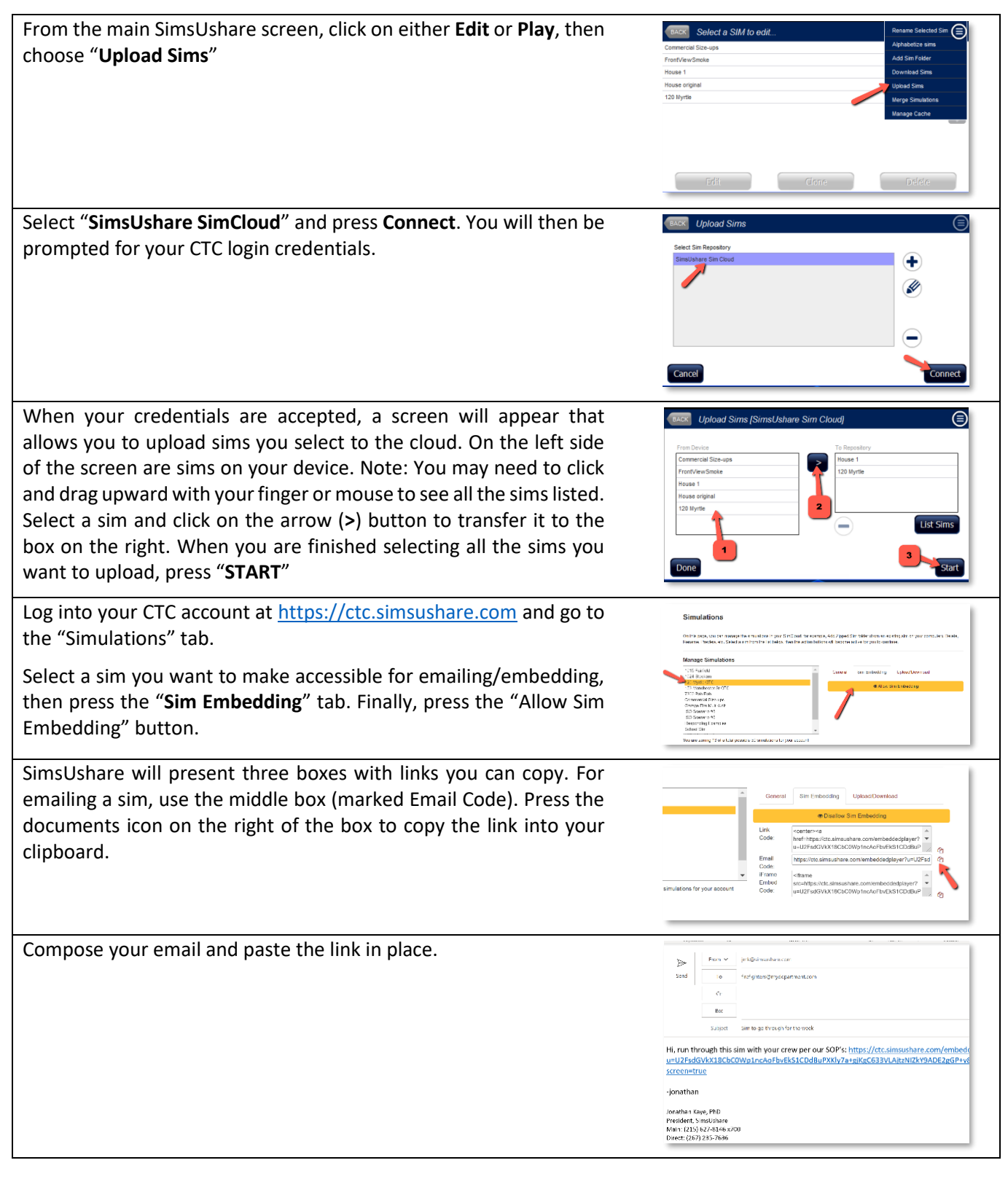

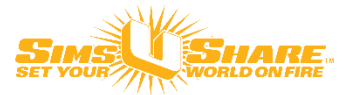